<span id="page-0-2"></span>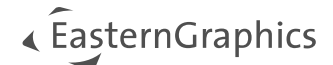

# pCon.planner 8.9 Systemanforderungen

### **Empfohlene Konfiguration**

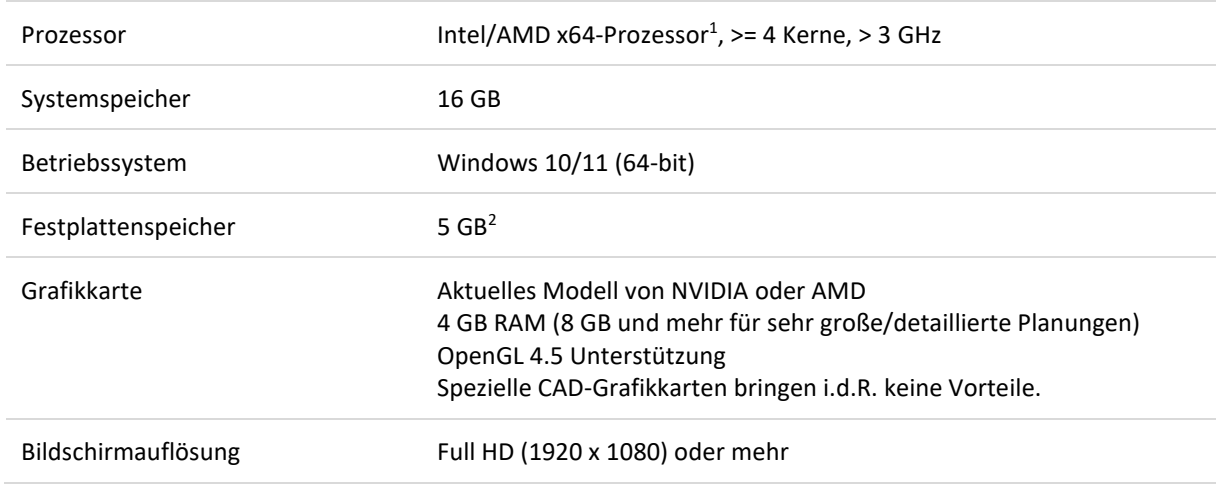

## **Minimale Voraussetzungen**

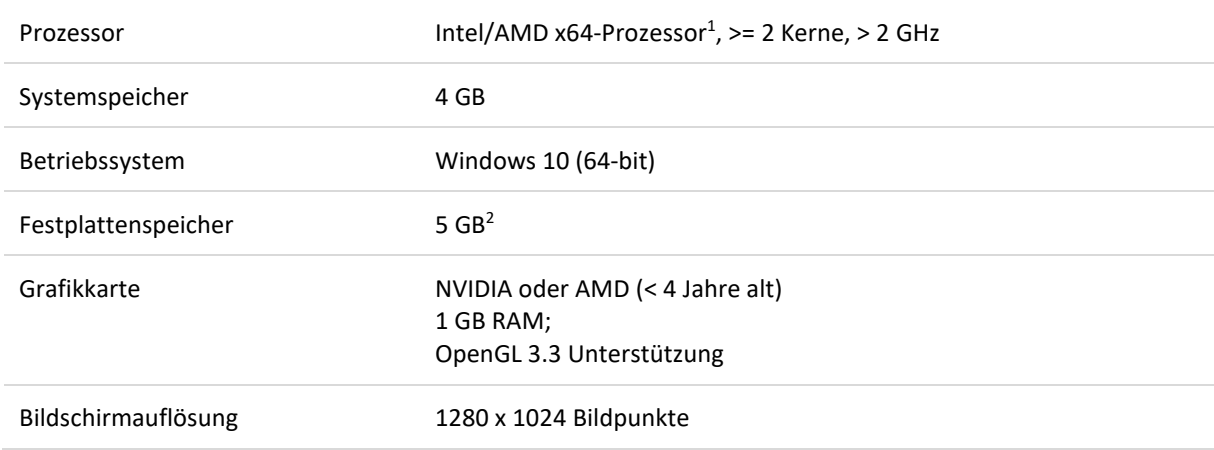

<span id="page-0-1"></span><span id="page-0-0"></span><sup>1</sup> Keine native Unterstützung für Geräte mit ARM Prozessorarchitektur (z.B. Microsoft Surface, Surface Pro X) <sup>2</sup> Zusätzlich wird Speicherplatz für die zu installierenden Programme und Herstellerkataloge sowie temporärer Speicherplatz für die dazugehörigen Installationsdateien benötigt.

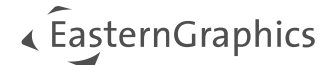

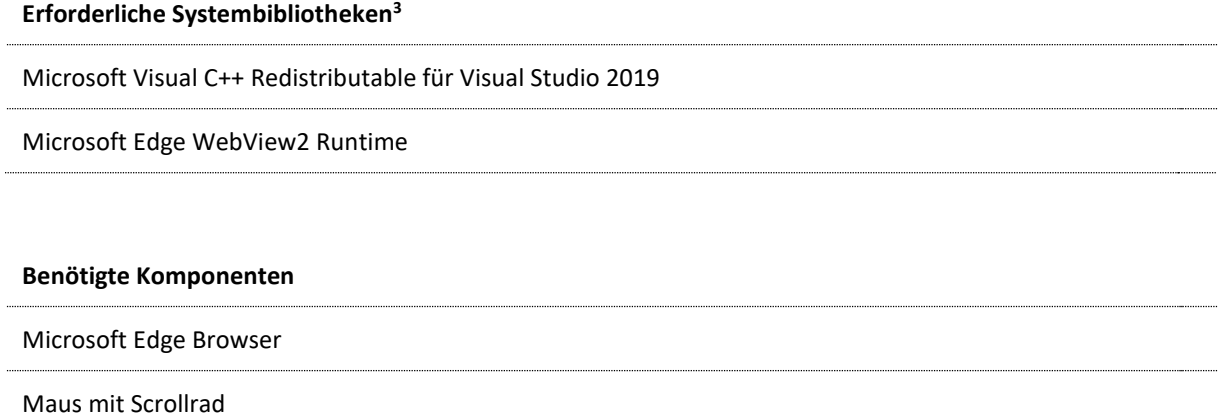

#### **Internet Zugriff**

Die Lizenzierung via pCon.login benötigt Zugang zum Internet. In der Regel arbeitet pCon.login in Verbindung mit Sicherheitssoftware uneingeschränkt. Bei sehr restriktiver Sicherheitssoftware muss der Zugriff auf \*.pconsolutions.com und \*.easterngraphics.com per HTTP/HTTPS (Ports 80, 443) sichergestellt werden. Es muss davon ausgegangen werden, dass während der Laufzeit vom pCon.planner jederzeit mit \*.pcon-solutions.com kommuniziert wird.

Für die Nutzung einer Einzelplatzlizenz ist ein einmaliger Zugriff zur Lizenzierung notwendig.

#### **Optionale Funktionen mit Internet-Zugriff**

Bei aktivierter Updateprüfung ist Zugriff auf download.pcon-planner.com notwendig. Für den Abruf von zusätzlichen Produktinformationen benötigt der pCon.planner Internetzugriff auf verschiedenste Server, auch Server der diversen Hersteller.

Funktionen über den integrierten Browser:

- Verwendung der Anbindung an pCon.catalog, die Materialbibliothek und das 3D Warehouse
- Anzeige der Online Hilfe
- Verwendung des Feedback Formulars

Die "Teilen"-Funktionalität erfordert Kommunikation mit den Schnittstellen von Diensten Dritter (DropBox, Microsoft OneDrive/Sharepoint).

Die Batch-Rendering Funktion (\pCon.planner\plugins\BatchRendering\bin\BatchRendering.exe) errichtet einen lokalen Webserver zu Anzeige seiner Oberfläche. Dessen Erstellung muss ggf. per Richtlinie gesondert erlaubt werden.

<span id="page-1-0"></span><sup>&</sup>lt;sup>3</sup> Wird von unserer Installation bereitgestellt.

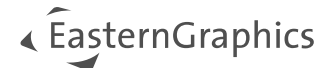

#### **Hinweise**

Der pCon.planner benötigt eine aktuelle Grafikkarte, die nicht älter als vier Jahre ist. Aufgrund der besseren Treiberunterstützung sind Produkte der Hersteller NVIDIA und AMD empfohlen. Weiterhin ist darauf zu achten, aktuelle Grafikkartentreiber zu benutzen.

Die Verwendung von integrierten Grafik-Lösungen ist nicht empfohlen. Der pCon.planner bietet einen Kompatibilitätsmodus (Windows-Startmenü → pCon Tools → Setup pCon.planner), um derartige Systeme zu einem Mindestmaß zu unterstützen.

Aufgrund der Einschränkung dieser Lösung kommt es im Kompatibilitätsmodus zu einem Leistungsverlust. Bitte beachten Sie, dass die folgenden Funktionen im Kompatibilitätsmodus nicht verfügbar sind: die Darstellungsmodi *Konzept* und *Realistisch*, Antialiasing in der Echtzeit-Darstellung, die Skybox und die Echtzeitvorschau der Materialien und weitere.